### DECISIONS

Chapter 6

## The if Statement

- □ Action based on a conditions
- $\Box$  If the condition is true, the body of the statement is executed
	- if (amount  $\leq$  balance) balance = balance – amount;

## Flow Chart for If Statement

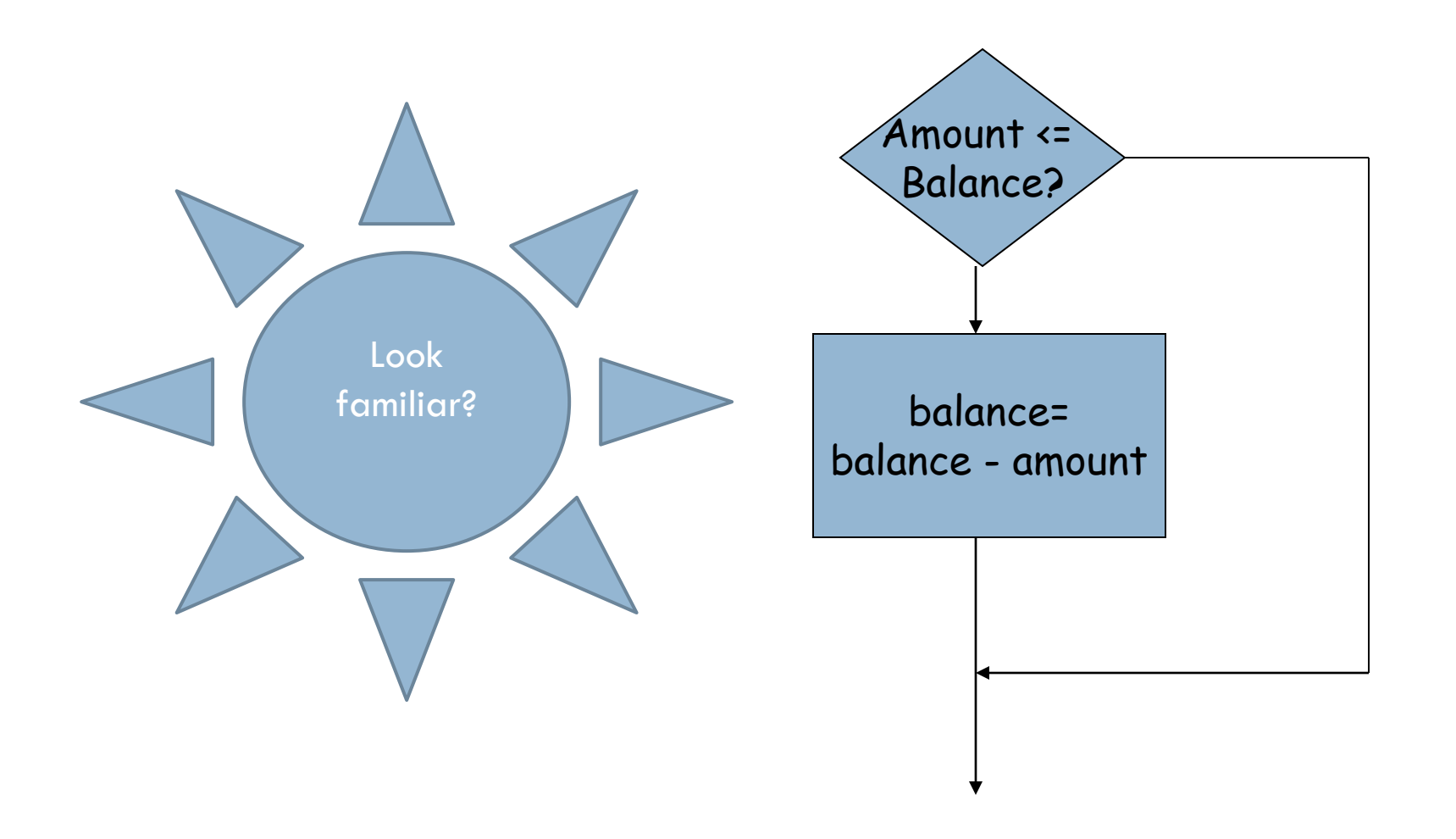

# The if Statement (Java Form)

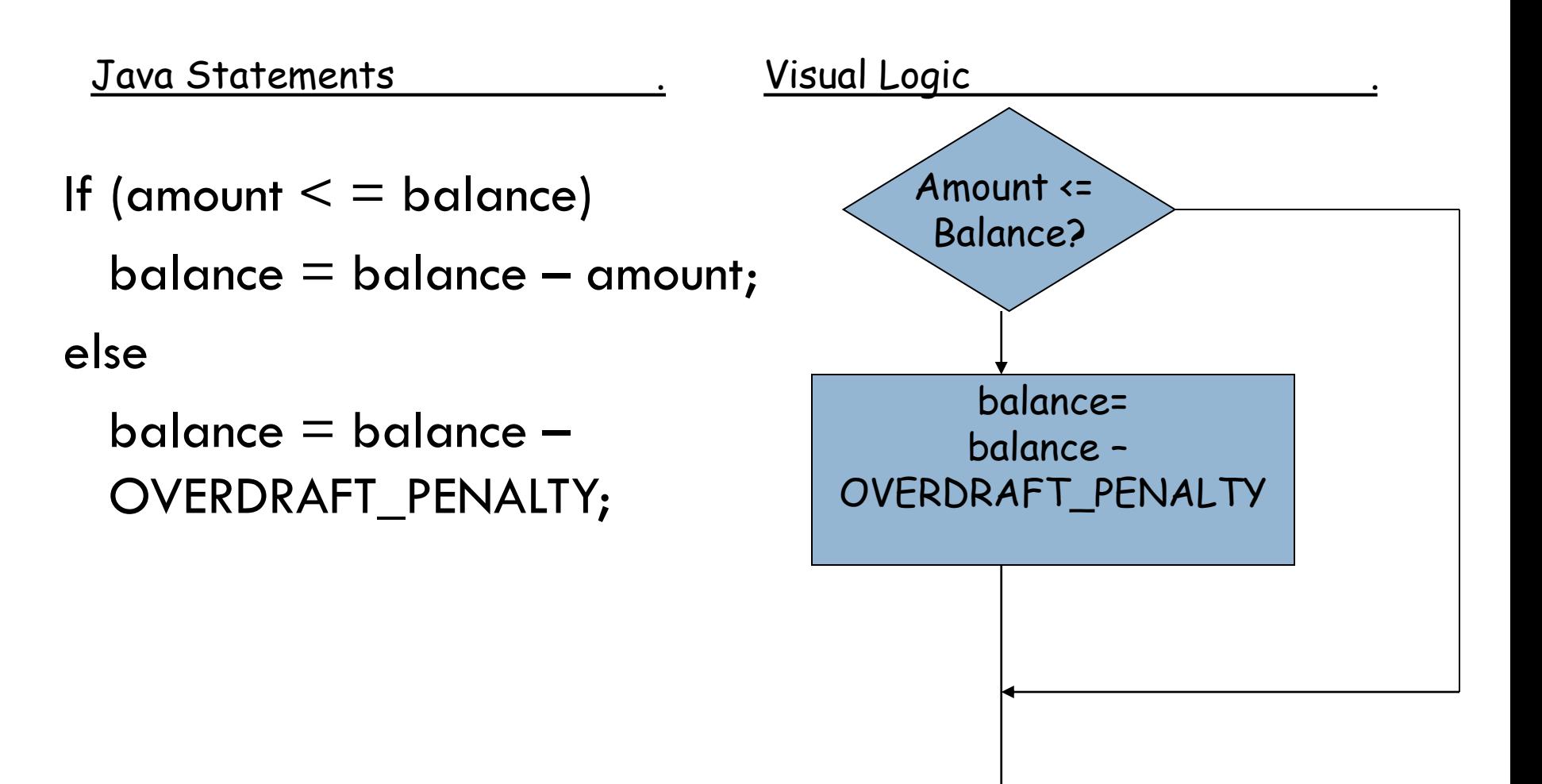

### If Else Flowchart

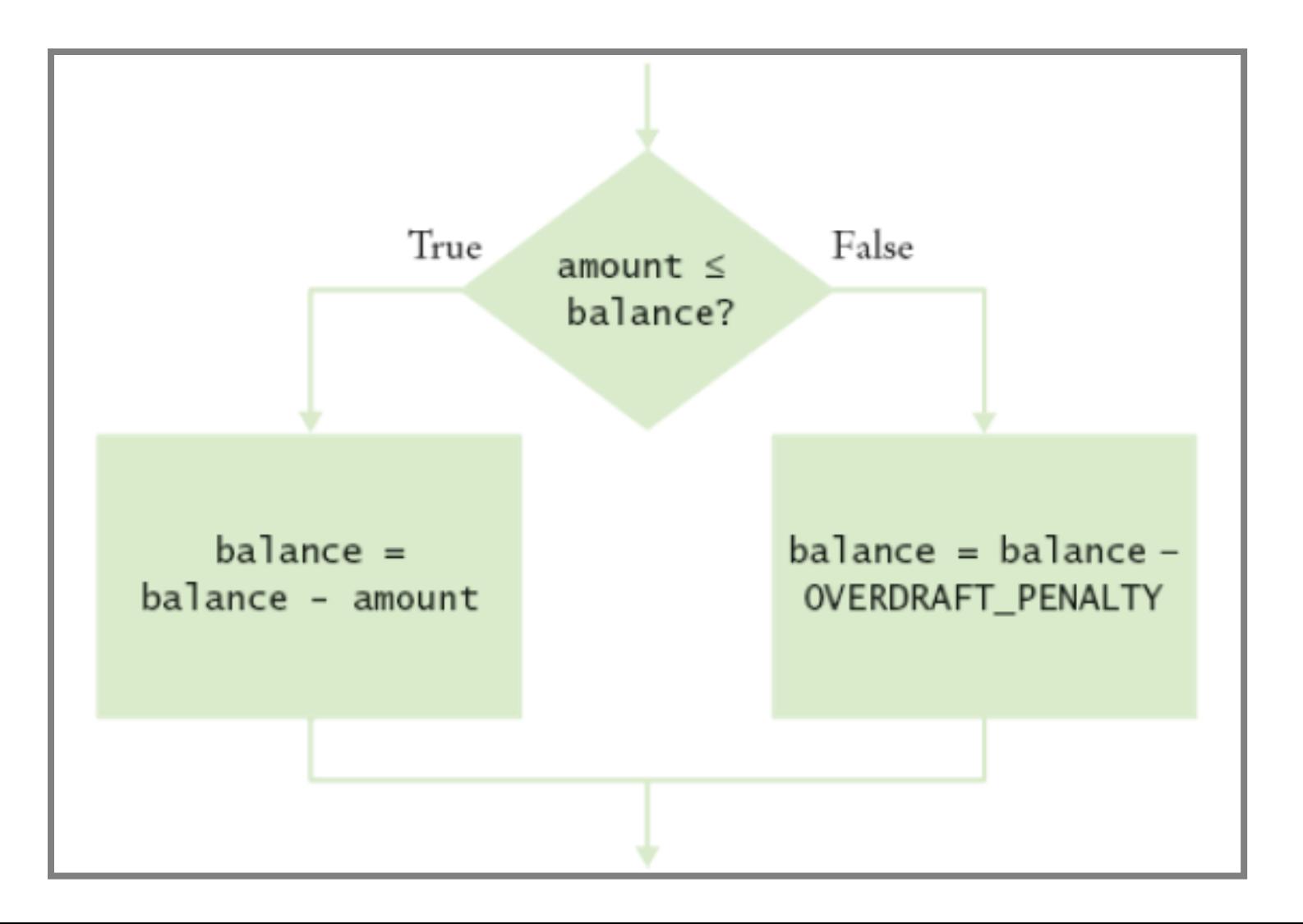

### Java Code for If Else

#### If (amount < = balance) balance = balance – amount; else balance = balance – OVERDRAFT\_PENALTY;

### The if Statement

 $\Box$  What if you need to execute multiple statements based on decision?

```
if (amount <= balance)
{
 double balance = balance - amount;
}
```
### What Is Wrong

```
if (amount \leq balance)
    newBalance = balance - amount;balance = newBalance;
```

```
if (amount \leq balance)
{
    newBalance = balance - amount;balance = newBalance;
}
```
### Relational Operators

- $\Box$  Test the relationship between two values.
- □ Most of the operators are similar to Visual Logic
- $\Box$  There are some differences. A big one is equals.
- $\Box$  In Visual Logic equals is  $\equiv$ . In Java  $\equiv$   $\equiv$ .
- $\Box$  Not equal in Java is !=.

# Relational Operators

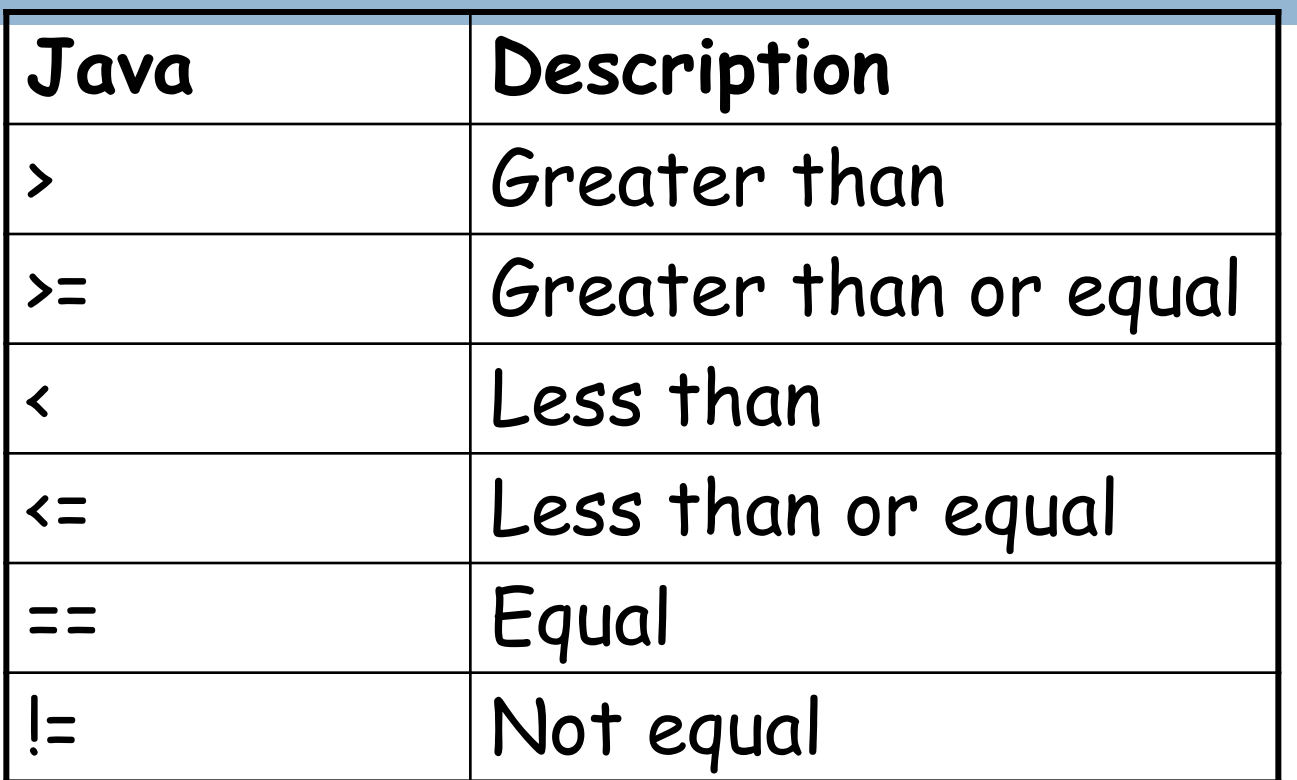

Note: Equal and Not equal are different in Java than Visual Logic!

# Comparing Floating-Point Numbers

- □ Must be careful in comparing
- □ Rounding problems

# Java Example of Floating Point Comparison

#### Comparing floating – Point Numbers

□ Need to test for close enough

final double  $EPSILON = 1E-14;$ if (Math.abs(x-y)  $<=$  EPSILON)  $1/ x$  is approximately equal to y

# Comparing Strings

- □ Can't use mathematical operators
- □ Special methods have been developed

if (string1.equals(string2))….

- Remember case matters
- □ Special method
	- if (string1.equalsIgnoreCase(string2))….

#### This is very different from Visual Logic

# Comparing Strings

□ May want to compare other than equal

string 1.compareTo(string  $2$ )  $<$  0;

Compares based on dictionary

- $\Box$  What happen if we use  $==$ 
	- We are testing the string on left with constant
	- If (nickname  $==$  "Rob")
	- $\blacksquare$  Testing to see if the variable nickname value is Rob. Will be true only if it points to the string object

Remember that a string is and object and what is stored is the address. That is the problem

# Comparing Strings

- $\Box$  String nickname  $=$  "Rob";
- $\Box$  If(nickname  $==$  "Rob"); //Test is true
- □ String name="Robert";
- $\Box$  String nickname = name.substring(0,3);
- $\Box$  If(nickname == "Rob"); //Test is false

# Comparing Objects

- $\Box$  Use  $\equiv$  you are testing to determine if the reference of the two objects are the same.
- $\Box$  In other words, do they point to the same address
- Rectangle box1 = new Rectangle(5, 10, 20, 30);
- Rectangle box $2 = box1$ ;
- Rectangle box $3$  = new Rectangle(5, 10, 20, 30);
	- $box1 == box2;$  // true or false
	- $box 1 == box 3; // true or false$

# Testing for Null

- □ Null is a special object reference
- $\Box$  It says no value has been set.
- The memory has been set aside or instantiated
- $\Box$  Null is not the same as the empty string ""
- $\square$  "" assigns a blank
- □ Null means no assignment has been made

if  $(x = null)$ ………

# Multiple Alternatives

- Require more than 1 if/else decisions
- □ Need to make series of related comparisons
- Use
	- if ….
		- else if ……

### Example

{

}

public String getDescription()

```
if (richter >=8.0)
   r = "Most structures fall";
else if (richter \ge = 7.0)
  r = "Many buildings destroyed";
 ………
else
```
r= "Negative numbers are not valid"; return r;

### Switch Statement

 $\Box$  Use instead of a sequence of if/else/else statements.

int digit;

```
……
Switch (digit)
{
      case 1: System.out.print("one");
      case 2: System.out.print("two");
      default: System.out.print("error");
}
```
#### Nested Branches

 $\Box$  Based on the decision of one statement make another decision.

### Nested Branch in Visual Logic

#### Nested Branches - Java

```
If (status == SINGLE)
\{if (income <= SINGLE_BRACKET1)
       \text{tax} = \text{Rate1} * \text{income};else if (income <= SINGLE_BRACKET2)
       \text{tax} = \text{Rate2} * \text{income}.
```
### Enumeration Types

 $\Box$  Think of it as a switch statement for strings.

- □ You assure that they are categorized correctly public enum FilingStatus {SINGLE, MARRIED}  $FilingStatus$  status  $FilingStatus.SINGLE$ ;
- $\Box$  Use the  $\equiv$  to compare enumerated values if (status==FilingStatus.SINGLE)…

### Using Boolean Expressions

 $\Box$  True/False

□ Assigned to an expression such as <1000 double amount  $= 0$ ; System.out.println(<1000); Output: true

### Predicate Methods

□ Method that returns a boolean value public class BankAccount { public boolean isOverdrawn() { return balance  $< 0;$ } }

# Character Class Predicate Methods

- isDigit
- isLetter
- □ isUpperCase
- □ isLowerCase
- □ Scanner class
	- **hasNext()**
	- **nextlnt**

# Boolean Operators

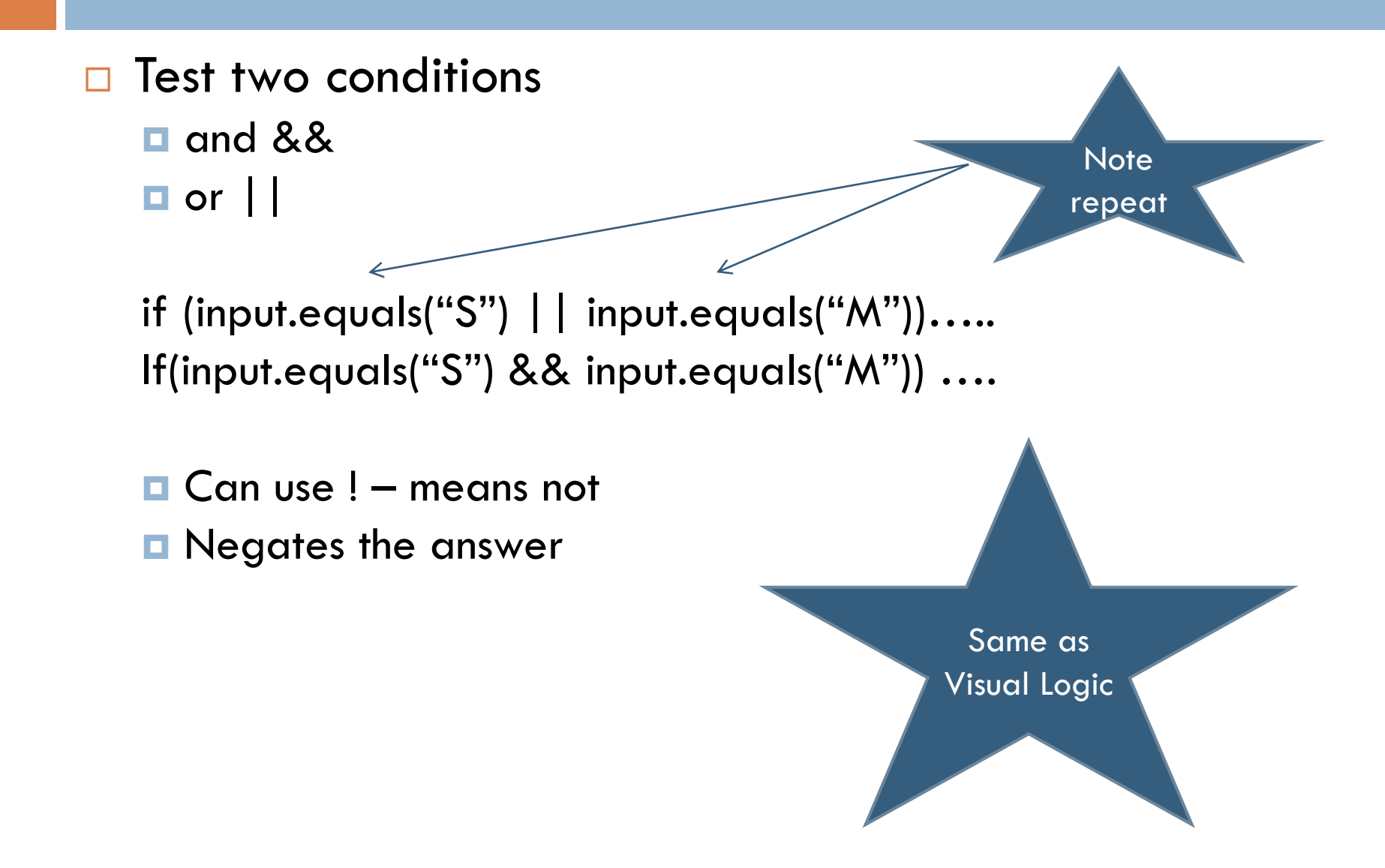

### Boolean Variables

- **Primitive type**
- Must declare as boolean private boolean married;
	- if (married)

…..

- Don't use
	- if (married  $==$  true)...